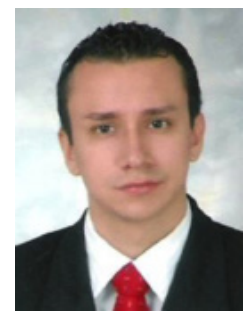

### **FABIÁN ANDRÉS MEJÍA ESPINAL**

Magíster en Logística Integral Universidad Autónoma de Occidente y Administrador Empresarial de la Universidad Católica Lumen Gentium; Actualmente Director de Negocios Internacionales de GEN SAS, Experiencia como jefe de Comercio Exterior de Manufacturas Amaretto's SAS, consultor en Comercio Exterior, Logística y Mercadeo para empresas tales como Tostadora de Café Versalles Ltda., CCG Cargo SAS. Docente de pregrado y posgrados de la Universidad Autonoma de Occidente, Universidad ICESI, ADICOMEX, Consultorios de Negocios Internacionales, entre otros.

### **HENRY COLLAZOS CÁRDENAS**

Estudiante de noveno semestre de Mercadeo y Negocios Internacionales en la Universidad Autónoma de Occidente, experiencia en como operario de procesos empresa de manufactura.

# **APLICACIÓN DEL SOFTWARE WAREHOUSE MANAGEMENT SYSTEM EN LA GESTIÓN DE INVENTARIOS DE PRODUCTO TERMINADO EN LA EMPRESA CASO DE ESTUDIO (Entregado 01/09/2014) – Revisado 10/11/2014)**

**Mejía F.**<sup>1</sup> **, Collazos H.**<sup>2</sup> **, Bastidas C .**<sup>3</sup> **, Ocampo A .**<sup>4</sup> **, Gallo A**<sup>5</sup> **. Universidad Autónoma de Occidente, Colombia. Programa de Mercadeo y Negocios Internacionales**

### **Resumen**

*Durante los últimos años la adaptación de equipos tecnológicos en las diversas operaciones empresariales ha sido indispensable para que la generación de valor se pueda dar desde los suministros, pasando por la cadena de transformación, hasta la distribución; La gestión de inventarios ha evidenciado cambios significativamente con la aplicación de software en sus procesos; uno de estas herramientas informáticas es el Warehouse Management System –WMS-, este software permite la optimización de recursos involucrados en las actividades de almacenamiento y manejo de mercancía. Este trabajo presenta los resultados del uso del WMS en el sistema de almacenamiento e inventario de producto terminado en la fabricación de cables para la empresa objetivo ; asimismo se muestra el direccionamiento que se le da a los inventarios, la información que provee el WMS, clasificación implementada en el almacenamiento de la mercancía, beneficios de uso, entre otros aspectos.* 

*Palabras claves: almacenamiento, Warehouse Management System –WMS-, optimización, tiempo, costo.* 

5 alejagm\_773@hotmail.com

Julio – Diciembre 2014

 $1$  fab.meija29@gmail.com – fmeija@gensas.co

<sup>2</sup> hecocar@hotmail.com

<sup>3</sup> carolina\_bastidasb@hotmail.com

<sup>4</sup> angelapocampo@hotmail.com

# **Abstract**

*In recent adaptation of technological equipment in the various business operations has been essential for the generation of value can be given from the supply chain, through the processing chain to distribution; Inventory management has shown significant changes to the application software in their processes; one of these tools is the Warehouse Management System WMS - , this software allows the optimization of resources involved in the activities of storage and handling of goods. This paper presents the results of the use of WMS in the storage system and inventory of finished product in the manufacture of cables for the target company; also addressing that is given to the inventory shown, the information provided by the WMS, classification implemented in the storage of goods, benefits of use, among others.*

*Keywords: Storage, Warehouse Management System WMS, optimization, time, cost.*

# **1. Introducción**

Actualmente el entorno empresarial se caracteriza por la competitividad y los cambios constantes con respecto a la manera de atender o satisfacer efectivamente a una demanda específica en los diferentes mercados, tanto a nivel local, nacional e internacional; por lo tanto la implementación de actividades logísticas son indispensables para el sostenimiento y crecimiento de cualquier tipo de negocio -independientemente del tamaño de la empresa-, ya que la globalización y la apertura de acuerdos comerciales entre países han promovido el desarrollo de las transacciones internacionales; como consecuencia se ha transformando la manera de gestionar las operaciones internas y externas de diversas organizaciones en el mundo. Por lo anterior, se requiere que las operaciones empresariales, especialmente las internas, estén orientadas a la generación de ventajas competitivas a lo largo de los procesos de aprovisionamiento, producción y distribución. La gestión de inventarios, es una de las operaciones internas que ha evidenciado la necesidad de adaptarse a herramientas tecnológicas con el propósito de disminuir tiempo y costos en sus operaciones de almacenamiento y manejo de mercancías. Lo anterior se puede lograr mediante el software conocido como Warehouse Management System –WMS-, esta herramienta informática funciona en tiempo real optimizando los procesos logísticos de almacenaje, sus funciones corresponden al ordenamiento y control de mercancía. Así mismo dicho software sugiere decisiones sobre la ubicación, movilidad y actividades relacionadas con la mercancía.

A continuación se presenta la aplicación del WMS con respecto al manejo de inventarios de producto terminados de la empresa objetivo, empresa manufacturera de cables que atiende a sectores de energía, telecomunicaciones, electrónica y afines, a nivel nacional e internacional.

# **2. Marco Teórico.**

La importancia de la logística radica en la necesidad de mejorar el servicio al cliente, optimizando la fase de mercadeo y distribución al menor costo posible; algunas de las actividades que pueden derivarse de la gerencia logística de una empresa son las siguientes: a. Aumento en líneas de producción.

b. La eficiencia en producción, alcanzar niveles altos.

c. La cadena de distribución debe mantener cada vez menos inventarios.

d. Desarrollo de sistemas de información.

Estas pequeñas mejoras en una organización se traducirán en los siguientes beneficios:

- Incrementar la competitividad y mejorar la rentabilidad de las empresas para acometer el reto de la globalización.
- Optimizar la gerencia y la gestión logística comercial nacional e internacional.
- Coordinación optima de todos los factores que influyen en la decisión de compra: calidad, confiabilidad, precio, empaque, distribución, protección, servicio.
- Ampliación de la visión gerencial para convertir a la logística en un modelo, un marco, un mecanismo de planificación de las actividades internas y externas de la empresa.
- La definición tradicional logística afirma que el producto adquiere su valor cuando el cliente lo recibe en el tiempo y la forma adecuada, al menor costo posible.

Con los cambios actuales, las empresas tienden a modificar sus estructuras internas, taler como: (i) Los almacenes: No deben empaquetar grandes pedidos para un mismo sitio. Deben atender pequeños pedidos para diferentes lugares, obligándolos a clasificarlos. (ii) La flota de distribución: Debe adaptarse, ya que ahora no necesitará grandes camiones para atender el pedido de una tienda, sino que podrá atenderlos con vehículos de menor tamaño. (iii) Incorporación de equipamiento tecnológico avanzado: La tienda y la empresa de logística deben tener un caudal de información y cooperación muy importante a través de la red (Castellano 2009).

En los entornos competitivos de hoy, las empresas deben darle mayor importancia a los procesos logísticos, mitigando las desventajas a la hora de competir en mercados internacionales (Castelazo, R.; Sanabria, J., 2013). En las empresas internacionales como el caso del líder del retail, la norteamericana Wal-Mart, centran parte de su éxito en posicionar dentro su compañía una correcta gerencia de abastecimiento y cambiar su estructura organizacional de la verticalidad a la horizontalidad, comprendiendo que la logística es el eslabón que integra todo el proceso empresarial de la cadena de suministros; alimentando procesos como: crecimiento, rentabilidad, creación de valor y retorno sobre los activos. Logrando dimensionar el proceso desde la adquisición de la materia prima hasta la posventa del mismo, en otras palabras, es el verdadero integrador de todo el negocio (Castelazo, R., Sanabria, J., 2013).

Un impacto significativo en la gestión efectiva de la cadena de suministros, se logra a través del manejo adecuado de los inventarios, a fin de ser más competitivos dentro del mercado, tanto nacional como internacionalmente; el control de los inventarios influye en las utilidades, que reside en gran parte de las ventas; el tiempo es muy importante a la hora de añadir valor a los procesos logísticos: a plazos más cortos de respuesta, mejor servicio al cliente (Casanovas, 2011).

Toda actividad del sistema de suministros generan información, por lo tanto el sistema de información recopila los datos, que posteriormente son necesarios para el funcionamiento de otras actividades que serán distribuidas a través de la base de datos del propio sistema. Para la organización, la recopilación y distribución de la información es totalmente necesaria, por motivos de simple conocimiento, la toma de decisiones o implementación de acciones en distintas actividades de la cadena de valor (Casanovas, 2011).

En la formulación del plan logístico pueden contribuir las consideraciones siguientes:

• Contemplar una distribución diferenciada, dado que no todos los productos requieren, de forma sistemática, idéntico nivel de servicio al cliente. Por ejemplo la distribución de cervezas a la gran distribución comercial es totalmente diferente a la de restaurantes. • Analizar si la distribución mixta, compartiendo los servicios de alquiler y propiedad con otras compañías mediante los servicios de un operador logístico, resulta, como sucede a menudo, más económica que una estrategia de distribución propia.

• Realizar un balance de costes logísticos de toda la cadena (materiales, producción, transporte, almacenamiento, etcétera).

• Consolidación de envíos, fomentando la creación de envíos de mayor tamaño a partir de otros potencialmente más pequeños.

• Estandarización y modularidad de los productos basados en componentes intercambiables, productos modularizados, etc., para que se consiga al máximo la variedad solicitada por el mercado, determinando el punto de máxima modularidad de los productos (en materias primas, piezas, componentes).

• Proceso de producción adaptado al diseño del producto, incorporando los elementos no comunes a la parte última del proceso, grado de fiabilidad, flexibilidad de los sistemas de producción, tamaño de lotes de fabricación y en consecuencia en tipos de maquinaria, tiempo de cambio de producto, etc.

• Enfocar las plantas de fabricación con objeto de aumentar flexibilidad, calidad y servicio, reducir los costes y unificar los criterios de gestión de planta.

• Diseñar el proceso de evolución de las relaciones con los proveedores para conseguir calidad concertada de producto, servicio acordado en las entregas, homologación con fabricantes, etc. (Casanovas, 2011).

Los objetivos que deben conseguirse al implementar planes de mejora continuos se sintetizan a partir de dos puntos principales: (i) Obtener el nivel de servicio y calidad deseado por el cliente. (ii) Minimizar los costes logísticos totales (materiales, producción, almacén, transporte), así como el capital invertido en la cadena (activos fijos, capital circulante, inventarios, cuentas a pagar). Es decir, maximizar la rentabilidad de la compañía: beneficios (valor de las ventas menos el costo total de la cadena de suministro) dividido por todo el capital invertido (Casanovas, 2011). La tradición en muchas empresas ha sido que su organización gire alrededor de las funciones de marketing y de producción. Típicamente, marketing significa vender algo y producción significa hacer algo. Aunque pocos hombres de negocio estarían de acuerdo en que su organización fuese tan simple, el hecho estriba en que muchos negocios enfatizan éstas funciones mientras tratan otras actividades, como tráfico, compras, contabilidad, e ingeniería como áreas de apoyo. Dicha actitud se justifica en cierto grado. Porque si los productos de una empresa no pueden producirse y venderse, lo demás poco importa. Sin embargo, tal patrón es peligrosamente simple para que muchas empresas lo sigan, a la vez que fallan en reconocer la importancia de las actividades que deben tener lugar entre los puntos y tiempos de la producción o compra, y los puntos y momentos de la demanda. Estas son las actividades de la logística, y afectan la eficiencia y la eficacia tanto del marketing como de la de producción (Ballou, 2004).

El manejo de stocks, para Quezada (2013), es la rotación de inventarios indica la eficiencia de la empresa para manejar el nivel de inventarios. Una rotación baja puede indicar que los inventarios de la empresa son demasiado grandes, representando un uso ineficiente de los activos. Una rotación alta demuestra que los productos se venden rápidamente y el costo de

almacenamiento es bajo. El almacenaje según Garavito (2012) indica que es el conjunto de actividades que se realizan para guardar y conservar artículos en condiciones óptimas para su utilización desde que son producidos hasta que son requeridos por el usuario o el cliente. Dentro del sistema global del manejo de materiales, el sistema de almacenaje proporciona las instalaciones, el equipo, el personal, y las técnicas necesarias para recibir, almacenar, y embarcar materia prima, productos en proceso y productos terminados.

Una herramienta informática adecuada para ganar tiempo y dinero en el gestión de inventarios es Warehouse Management System –WMS-; según Pedro Puig Montserrat, el empresario español y especialista en logística de almacenes, la recogida de producto representa el 50% de los costos de labor de un centro de distribución, con el sistema de tareas dirigidas por el WMS se reduce en al menos un 50% el tiempo de viaje de los montacargas; también se conoce como Sistema de Administración de Almacenes, es una herramienta virtual que funciona en tiempo real para optimizar los procesos logísticos de almacenaje; ejecuta funciones relacionadas con ordenamiento y control de mercancía, además sugiere decisiones con el propósito de optimizar recursos dentro del almacenaje; ya que esta herramienta informática identifica las mercancías y muestra su ubicación, administra recursos para su movilidad, regula la mano de obra, organiza el trabajo, elimina movimientos vacíos y gana segundos gracias a la precisión de cada desplazamiento. El WMS Identifica cada espacio del almacén, a cada espacio se le pone un código de barras único; y de este modo se identifican sitios donde se encuentra las respectivas mercancías; también a cada pallet se le pone un código de barras; para la movilización de la mercancía y pallets, se dispara con una pistola de radiofrecuencia al código de barras, al sitio donde se movilizará; el operario traslada la mercancía o el pallet en el espacio correspondiente, en el que se visualiza dentro del sistema; lo anterior evidencia una sincronía de acciones con el respaldo de la tecnología, pues con sólo obturar una tecla se conoce el estados de los inventarios en tiempo real, quedando atrás la técnica del lapicero, los listados manuales y los actividades para recordar la cantidad de productos y el lugar donde éstos se encuentran ubicados. Incluso, el sistema de administración de almacenaje brinda rutas ligeras para la movilidad de la mercancía o el pallet dentro de la planta; a través el sistema WMS cada movimiento de la mercancía se registra (al espacio designado por el sistema) mediante el uso de terminales de radiofrecuencia, que conectan las pistolas con el sistema y registran en tiempo real lo que se hace en cada momento. Es decir, que el sistema sabe donde se encuentra ubicada la mercancía y la cantidad de la misma, para identificar faltantes o sobrantes; el operario no toma de decisiones por cuenta propia, reduciendo la posibilidad de desorden en el almacén. Los beneficios en el uso de WMS en la gestión de inventarios son: (i) ordenamiento en todo el almacén, (ii) disminución de tiempos (retrasos) e incumplimientos en la entrega de pedidos, (iii) información actualizada de la mercancía, (iv) optimización del tiempo en actividades relacionadas con almacenaje, (v) identifica necesidades o requerimientos dentro del almacén, (vi) generaración de ventajas competitivas, (vii) satisfacción de clientes internos y externos (Hernández, 2014).

# **3. Metodología**

La metodología de estudio se estructuró con la empresa caso de estudio informó que todas las ejecuciones de las transacciones se deben filtrar según su inventario, códigos, centro, almacenes; los pantallazos son solo ejemplos para realizar un buen filtro.

Lo primero que se recomienda es determinar en cuántos almacenes se encuentran los diferentes códigos a inventariar, ya que para ello lo ideal, es trasladar todas las existencias a un solo almacén. Así el proceso es más ágil, si se determina inventariar los códigos en todos los almacenes el proceso en sistema se debe repetir según el número de almacenes que existan para el material. Para realizar la consulta se sugieren ejecutar la transacción ZSD\_KARDEX.

Cuando ingresan la transacción se debe consultar todos los almacenes que van de la 700 a el almacén 900. En este caso revisando el material 200000 en el centro 6100.

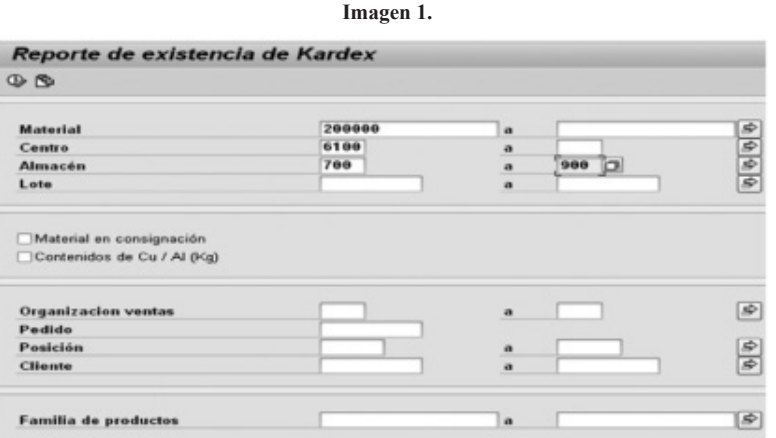

Como se puede observar en la pantalla, toda la existencia de este material están en el almacén 700, si hubieran existencias en un almacén diferente sugieren realizar traslado en el sistema al almacén que se determine.

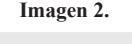

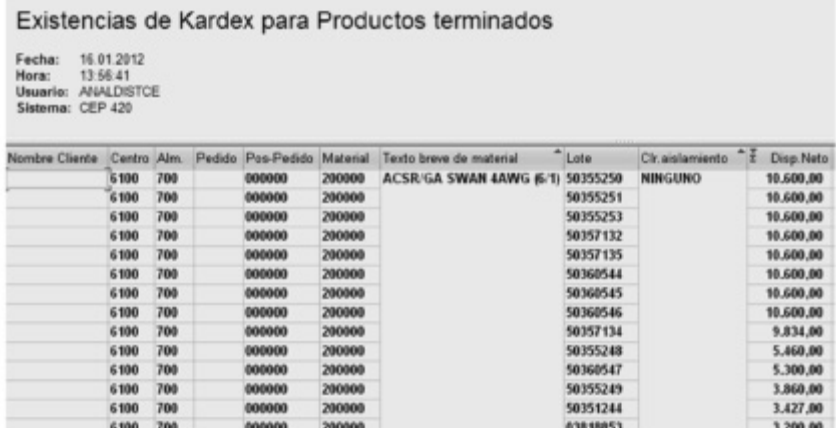

Otro punto importante es se debe revisar las posibles entregas que se han anulado después de haberse despachado, ya que si existen, afectaría el resultado del inventario.

### **Preparación para el Inventario Físico**

### **Transacción MI20**

Cuando se revisa la transacción MI20 garantizan que no exista documentos de inventarios pendientes por contabilizar, ya que si existen se deben borrar o en su defecto contabilizar, (si no se borran o se contabilizan estas diferencias se evidenciaran en el último reporte después

de terminar el proceso y no sería un inventario confiable, esta última opción (contabilizar) la realizan si hay la suficiente claridad y justificación para ejecutarla. En este caso la empresa objetivo revisa todos los códigos que están asociados al centro 6300 almacén 700. (El área de sistema es el encargado de borrar los documentos de inventarios) (Filtrar según sea su caso).

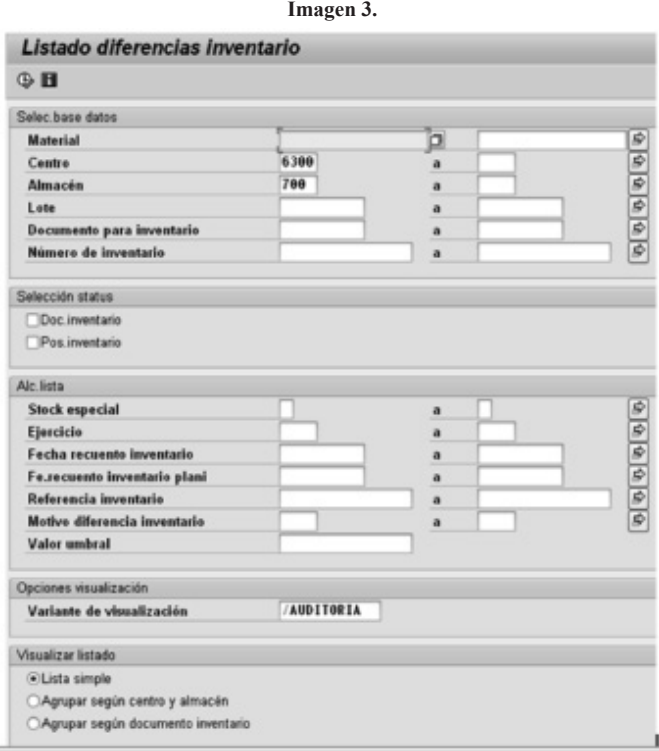

**El resultado:** Cuando la empresa tiene un documento de inventario pendiente como no obtienen la suficiente claridad porque está en dicho estado; envian un correo a la persona responsable de esta actividad en la empresa para que sea borrado, al recibir respuesta de esta tarea, revisan nuevamente el reporte con el fin de verificar que todo este correcto.

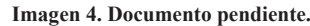

| Listado diferencias inventario                                                                                            |  |          |                                                 |      |  |  |                               |                 |                    |  |
|----------------------------------------------------------------------------------------------------|--|----------|-------------------------------------------------|------|--|--|-------------------------------|-----------------|--------------------|--|
| K < > H 改 A D H C A D E V Z H C Contabilizar diferencia Modificar recuento Registrar recuento Lista documentos no contab. |  |          |                                                 |      |  |  |                               |                 |                    |  |
|                                                                                                    |  |          | Doclavent Pos. Material Texto breve de material | Lote |  |  | Ce. Alm. Ctd.teórica          | <b>Cantidad</b> | CtdDif UMB         |  |
| 100017831                                                                                                    |  | 1 201527 | SPT-C Cu 60°C 2x20ANG 300V PVC                  |      |  |  | R0100-100 6300 700 19.100.000 | 0.000           | $19.100, 000 - 11$ |  |

**Imagen 5. Nuevo reporte: sin documentos pendientes.**

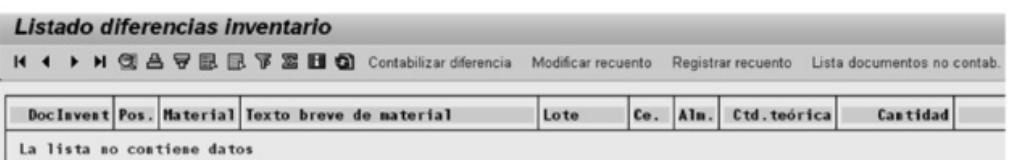

### **Transacción VL06F**

### *Entregas Sin Picking*

Cuando ingresan a la transacción VL06F borran las fechas y filtran, se describe de la siguiente forma: en el campo Material, ingresan todos los códigos del inventario, en este caso están revisando todos los códigos para el centro 6300.

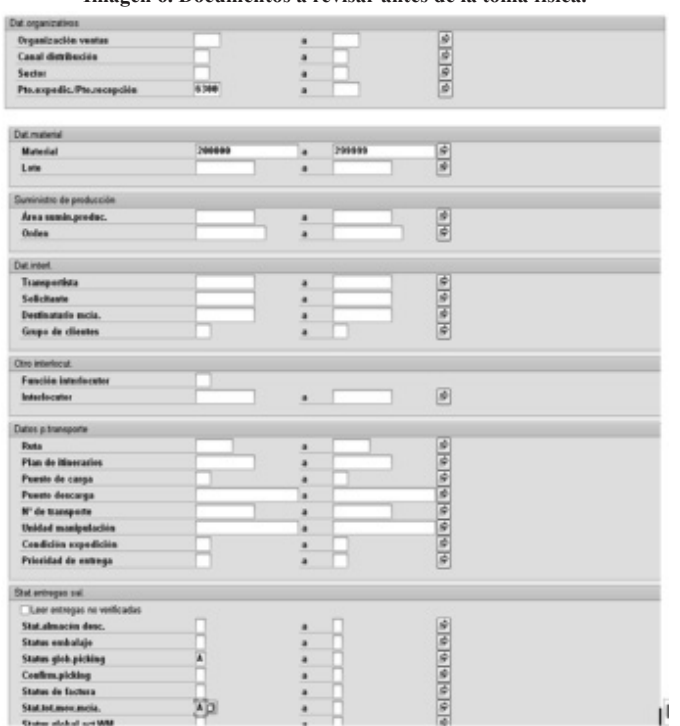

**Imagen 6. Documentos a revisar antes de la toma física.**

En este ejemplo dicho material cuenta con una sola entrega que esta en estado de picking no tratado, a continuación revisan si la entrega esta impresa o hace las veces de ajustes de reserva. El ajuste de reservas son entregas creadas y no impresas para "guardar" material, una característica para determinar si es o no lo es, son entregas creadas con mucho tiempo y tienen reservado mucho material. A continuacion en la transacción ZRESERVAS revisan en que estado de impresión se encuentra.

**Imagen 7.**

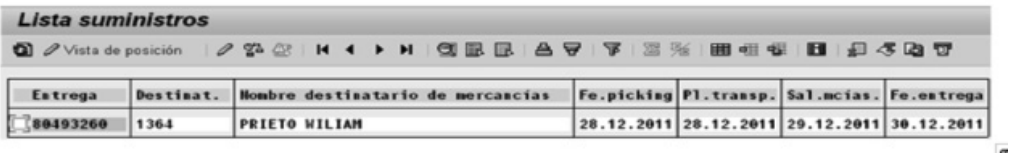

### **Transacción ZRESERVAS**

Ingresan a la transacción zreservas y filtran, como se muestra en la pantalla. En este caso ingresaron el número de entrega en el campo Entrega.

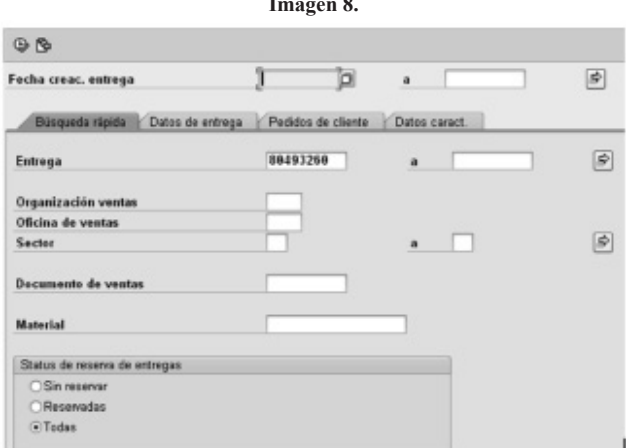

**Imagen 8.**

Julio – Diciembre 2014 Magíster Fabián Andrés Mejía Espinal / Henry Collazos Cárdenas (Universidad Autónoma de Occidente - Colombia)

Una vez que ejecutan, les trae todo el material reservado a esta entrega, se desplazan al final y revisan el estado de impresión de la entrega, en el ejemplo, el status se encuentra en D, (reservado con orden de empaque sin cantidad de picking). Por lo cual deben solicitarle al encargado de lanzar que la retenga y no se aliste.

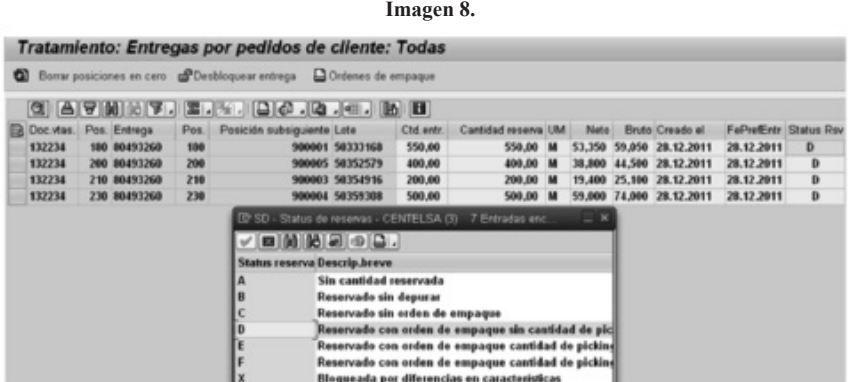

### *Entregas Con Picking*

Ingresan nuevamente a la transacción VL06F y filtran de la siguiente manera, en este caso solo están filtrando el material 200363 y no revisan la transacción zreservas ya que todo lo que visualizaran está en picking, lo que informan es que deben separar o revisar físicamente en donde se encuentra el material ya que debería estar en una zona diferente a la que comúnmente se encuentra el material, esta es una opción que se plantean, la otra opción: contabilizan todo y despachan, pero se tiene cuidado de tener todo muy bien identificado puesto que si realizan una toma física a un material que ya ha sido contabilizado al final, les saldría una diferencia positiva no coherente.

**Imagen 10.**

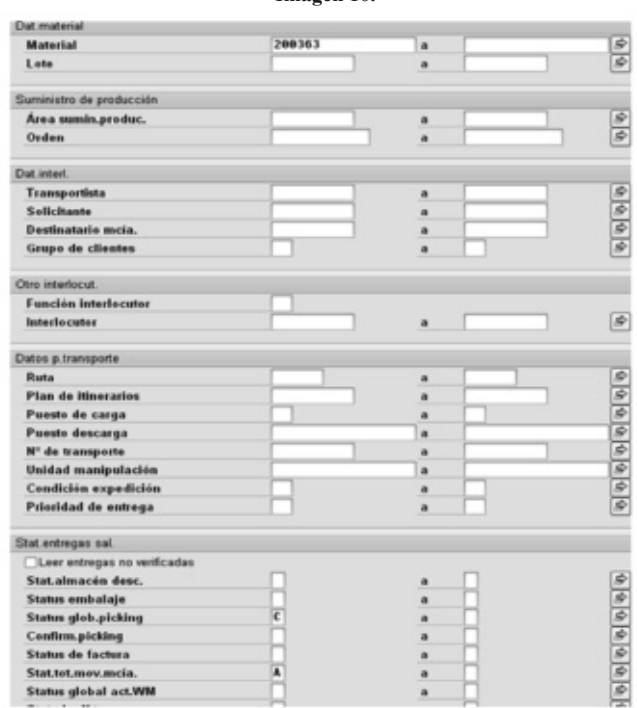

En este caso el material 200363 presenta dos listas de picking con estado completo.

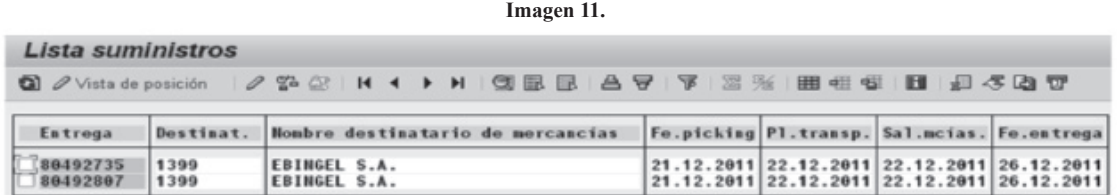

### **Transacción ZVLEH\_RND**

Esta transacción muestra lo remisionado y no despachado, lo que les significa que no pueden realizar la toma física, debe de estar separado y debidamente marcado, si toman el material, tendrían una diferencia positiva no coherente.

Para filtrar, lo hacen de la siguiente manera, en este ejemplo la transacción fe.mov.mcía.real se le asigna desde el 1ro de enero del 2012 al 30 de enero del 2012, para el caso de inventario se coloca la fecha prudente para poder revisar las entregas y en la clase de entrega filtran en la transacción ZENC Y ZPCC.

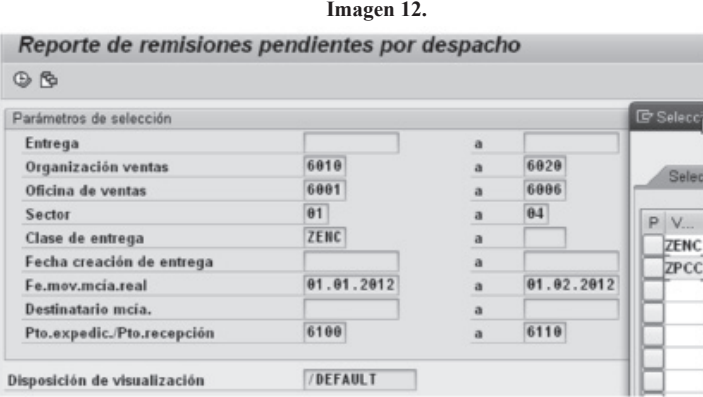

Para este caso muestran tres entregas que están pendientes por despachar pero los códigos no pertenecen al inventario. Para que el concepto sea claro cuales entregas pueden visualizarlas en este reporte, tienen en cuenta los siguientes criterios:

1. La entrega NO ha sido asignada a una OT o cuando la entrega se encuentra asignada a una OT con transportador genérico.

- 2. La entrega tiene contabilizada la Salida de Mercancía.
- 3. La entrega ya fue facturada.

4. La entrega NO tiene entregas hijas. En caso de que si existan entregas hijas la cantidad de la entrega inicial es mayor que la cantidad registrada en las entregas hijas.

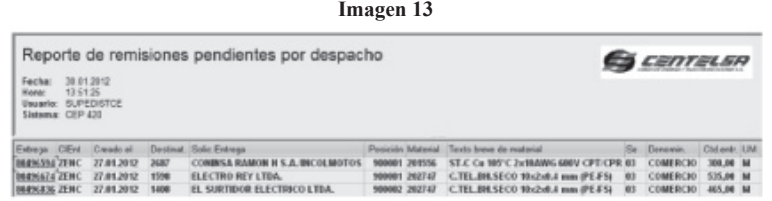

Cuando terminan con todo este proceso de verificación y han evidenciado en qué estado está el inventario, pueden proceder a realizar la toma física.

Documentos a revisar antes de crear los documentos del inventario.

### **Transacción ME2L**

Con la transacción ME2L pueden revisar todos los traslados pendientes por verificar en las pistolas lectoras. Si les aparece algún traslado pendiente lo contabilizan o si por alguna razón éstos presentan problemas y quedan vivos, lo anulan, una buena característica que identificaron para saber si se debe anular es por la fecha de creación del traslado si son muy viejos evidencian algún error en su momento y por tal razón quedaron "vivos". Se apoyan en los encargados de recibo de producción.

Informan que ésta ejecución es un poco demorada, mientras que carga la información.

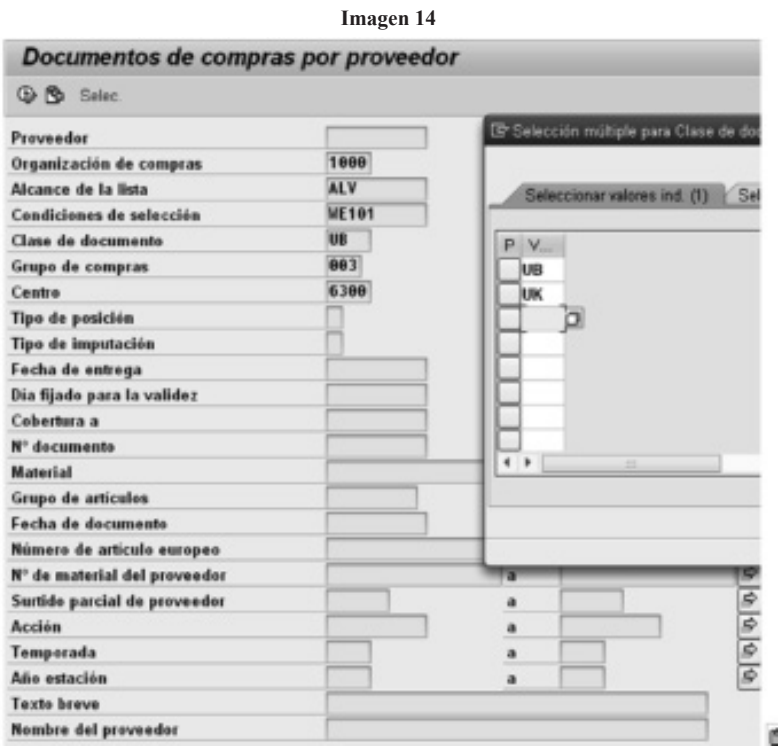

No existen traslados pendientes por contabilizar. Si existe alguno lo contabilizan o lo anulan si no tienen conocimiento.

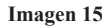

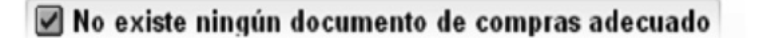

### **Transacción MB25**

En ésta transacción revisan todas las reservas pendientes por contabilizar.

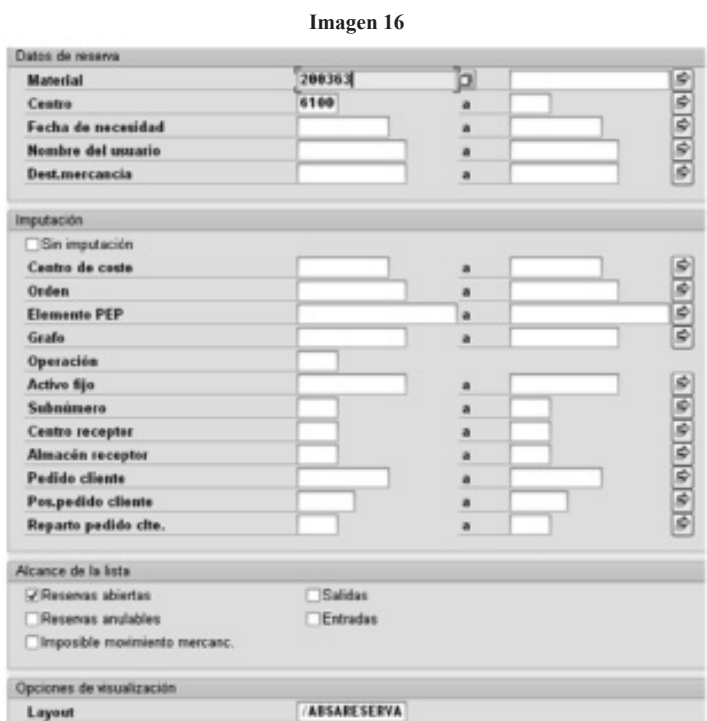

En este caso evidenciaron que no hay reservas pendientes por contabilizar. Si existiera alguna la contabilizan o la hacen anular si no tienen conocimiento.

Para estos casos se apoyan en los encargados de recibo de producción.

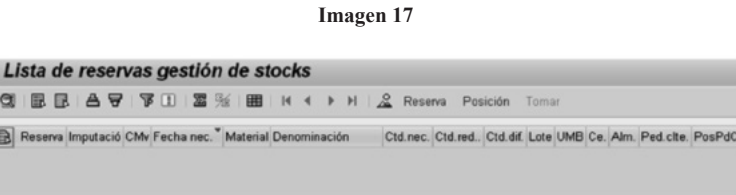

### **Transacción MB52**

En la MB52 se visualiza todo el kardex, adicionalmente el material que se encuentra en estado bloqueado, es un kardex totalizado en dinero así al final del proceso pueden establecer en que porcentaje se presentaron diferencias en cuanto a costo se refiere. Para que tengan evidencia lo exportan a Excel y lo guardan para las comparaciones finales.

También la opción de poder revisar si hay cantidad en tránsito, con dicha casilla pueden establecer claramente y con la revisión en las transacciones ME2L Y MB25 que se filtraron anteriormente. Si existe alguna cantidad en tránsito revisan su procedencia, donde determinan si la anulan o la contabilizan.

**Imagen 18**

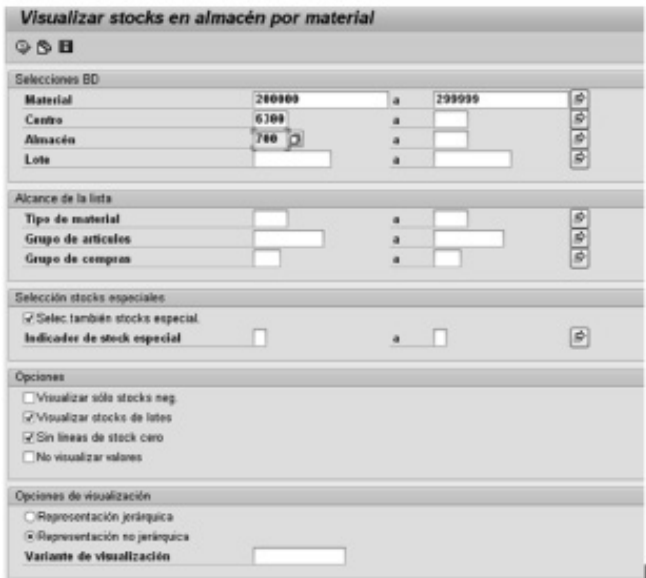

### **EXCEL DE LA MB52**

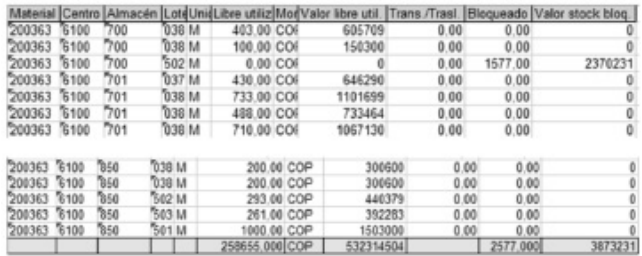

### **Transacción ZSD\_KARDEX**

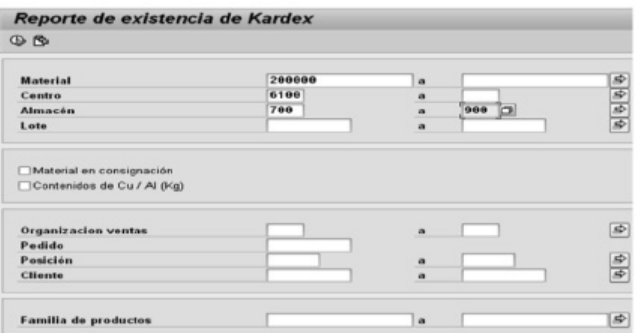

A diferencia de la MM52 esta transacción solo les muestra el material que están en libre utilización y no lo bloqueado pero, es un buen punto de comparación donde establecen en qué estado estaba el inventario antes de comenzar el proceso definitivo del inventario. En este caso las dos cantidades les salen iguales:

**Imagen 19. EXCEL DE LA ZSD\_KARDEX**

### **Imagen 19. EXCEL DE LA ZSD KARDEX**

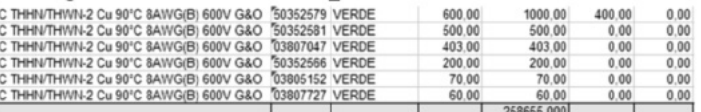

### **Transacción ZTIF 1**

Cuando ejecutan la transacción ZTIF1 llaman dos archivos planos del conteo 1 y conteo 2, establecen la fecha del inventario, donde verifican que debe ser la misma para los documentos de inventario (MIE1, MI31), y por último el modo de ejecución en E.

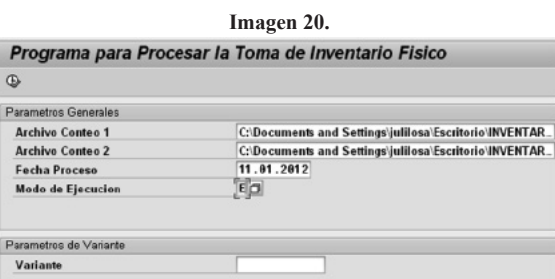

En este caso los registros les salieron iguales para el conteo 1 y el conteo2, les dan clic en la opcion listado de documentos procesados ALV, y dejan evidencia en excel, se regresan a esta pantalla y le dan guardar.

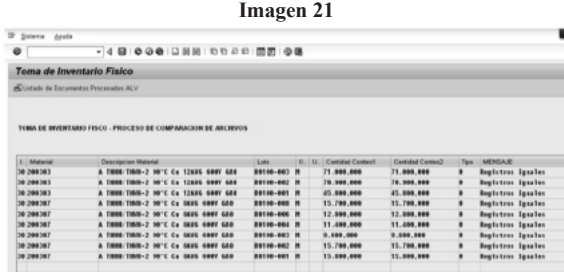

Esta pantalla sale después de que le dan guardar la transacción ZTIF1 ya que soporta la actualización de la base de datos, más adelante ejecutan la transacción ZTIF2. Donde deben estar totalmente seguros que este mensaje salga.

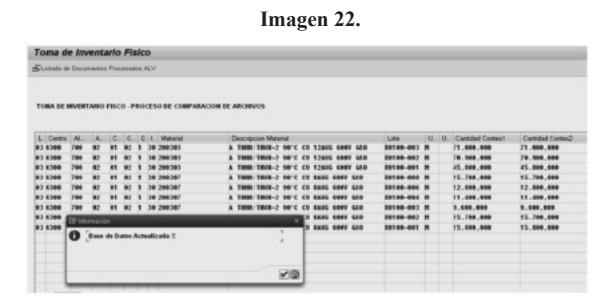

Si los registros son diferentes, realizan un tercer conteo del lote puntual en el área, y así determinan en donde se presentó el error y cuál es la cantidad real del inventario.

**Imagen 23.** 

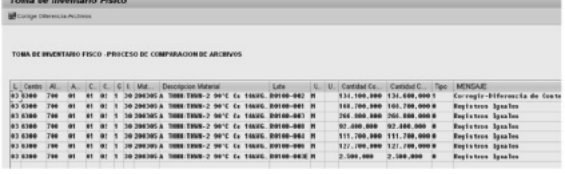

Una vez que realizan el tercer conteo manual, corrigen la diferencia, en este caso en el lote R0100-002 del código 200305 la cantidad real era igual al según conteo2 de 134.600 m donde determinan una mala toma en el primer conteo. Una vez guardado, siguen guardando la ZTIF1 hasta que llegan a la base de datos actualizada.

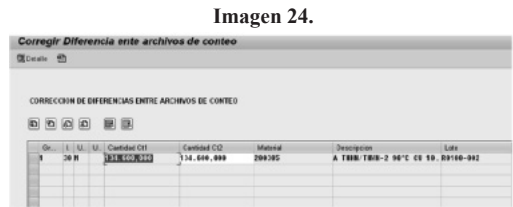

### **Transacción MIE1 – Documentos de Inventario para Pedido Cliente**

Una vez terminada la ZTIF1 para todas las áreas asignadas, proceden con la creación de los documentos de inventarios, esta transacción la filtran de la siguiente manera incluyendo todos los códigos que están en el inventario. Si aparece algún error al momento de filtrar inmediatamente anulan estos documentos. Por tal razón se considera que este es uno de los pasos que tiene mayor concentración.

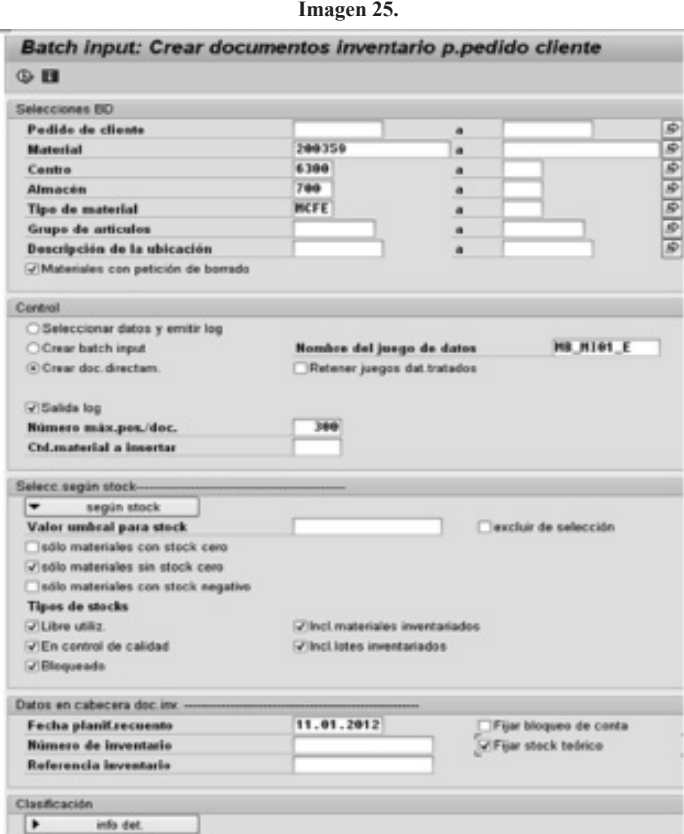

### **Transacción MI31 Documentos de Inventario Sin Stock Especial**

De igual manera se filtra la transacción con la misma concentración y cuidado, sin dejar a un lado la recomendación de algún error causara la anulación de los documentos de inventario.

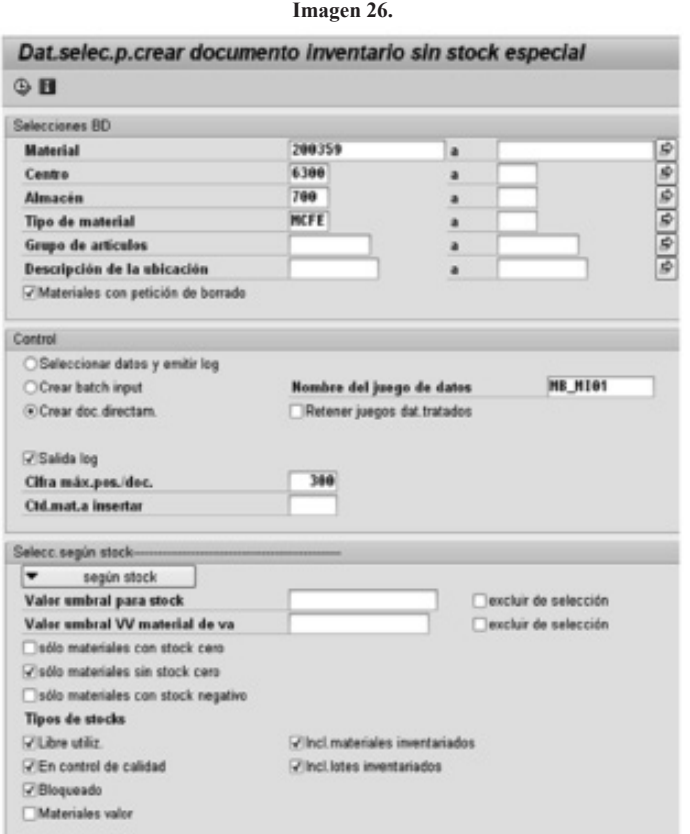

### **Transacción ZTIF2**

Por último ejecutan la ZTIF2, en este caso el almacén inventariado es el 700, si encontraron otro almacén en donde las tomas y los documentos de inventario se direccionaron por ejemplo para el almacén 800, todo el proceso desde el inicio lo deben de repetir para cada almacén. Por eso recomiendan como está puntualizado al principio de que todo el material existente en los diferentes almacenes sea trasladado a un solo almacén. Así el proceso lo realizaran una sola vez.

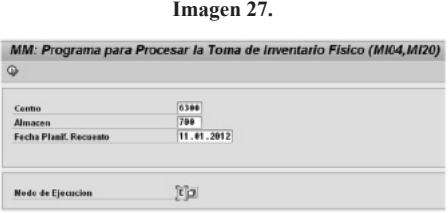

### **Transacción MI20**

Por último ejecutan el reporte de la transacción MI20 para determinar las diferencias.

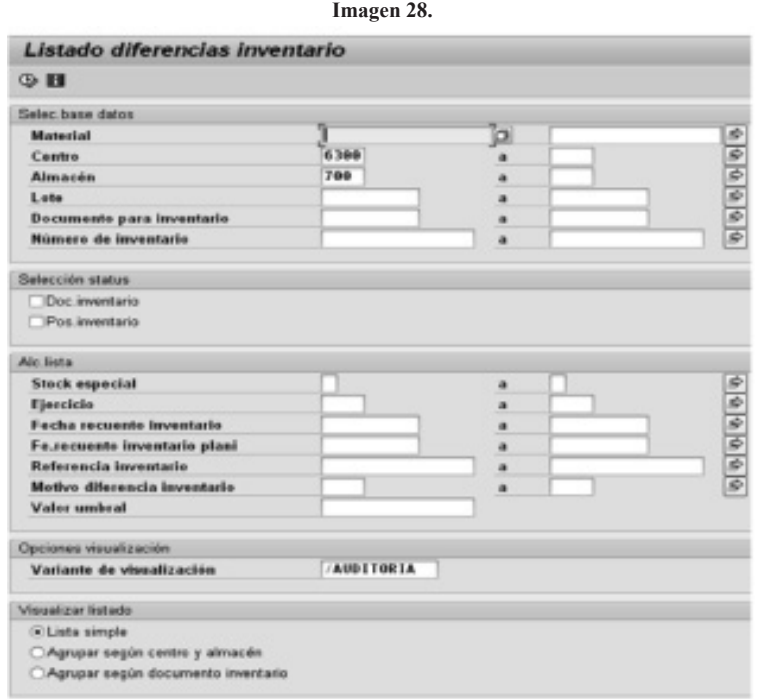

**Imagen 29. DIAGRAMA DE CARACTERIZACIÓN DEL PROCESO DE INVENTARIOS**

FLUJOGRAMA DEL PROCESO DE INVENTARIOS

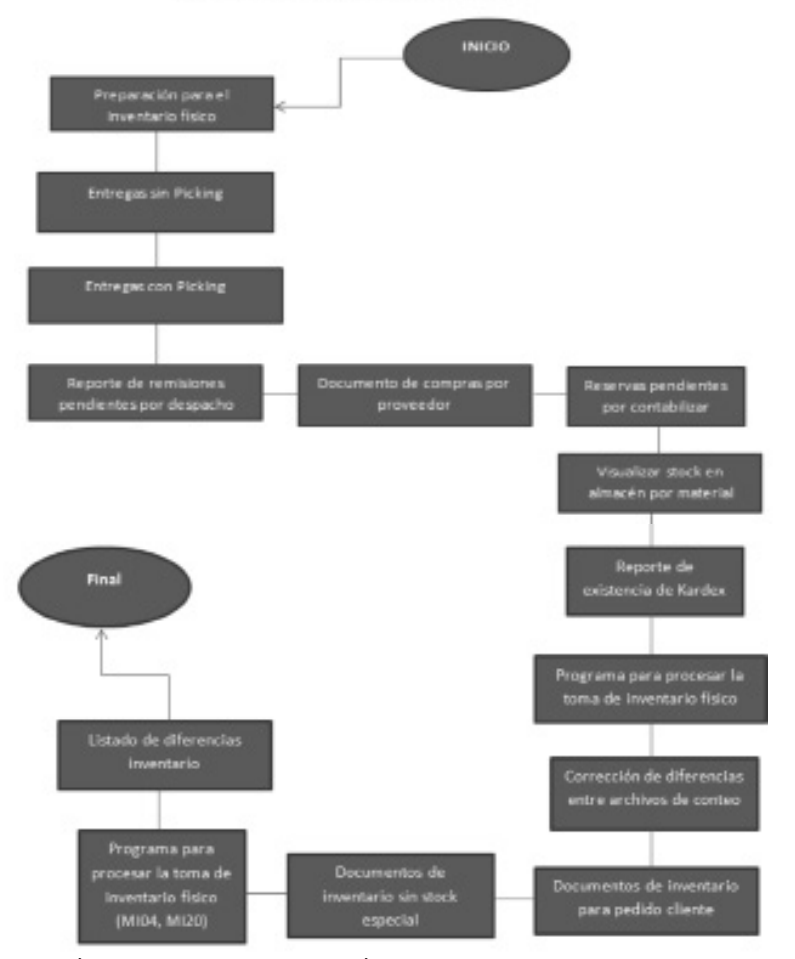

FUENTE: ELABORACIÓN PROPIA CON INFORMACIÓN SUMINISTRADA POR LA EMPRESA CASO DE ESTUDIO

# **4. Conclusiones.**

En la empresa caso de estudio se direccionan inventarios de productos terminados para determinar los movimientos de entrada y salida, mediante un lenguaje de un programa que le genera una mejor confiabilidad en movimientos y transacciones entre departamentos y almacenes que predeterminan sus funciones específicas.

El programa WMS (Warehouse Management System), le permite a la empresa pasar de tomas físicas, que generan un control mediante la administración de un paso a paso permitiendo cierto orden para un comportamiento de secuencias dentro del programa. La confiabilidad del programa está dada en el manejo del mismo, ya que los usuarios que componen el inventario pueden alimentar la información directa con los elementos específicos, pero al momento de hacer una corrección deben contar con la ayuda de una persona del sistema que tiene la autorización de hacer dichas correcciones con sus debidos soportes.

Compartiendo el uso de este sistema se pueden actualizar automáticamente todos aquellos flujos que se generan en cada transacción entre departamentos y almacenes ya sean entradas o salidas, e incluso productos terminados que estén en un proceso de facturación y despacho, para este punto se puede verificar mediante traslados existentes en su debida clasificación (pre despachos, re-misionados, separados, y listas de picking). Este proceso les permite poder hacer un filtro mayor al momento de empezar en forma un inventario dando la capacidad de poder realizarlo cada dos meses y no cada año como se venía realizando. Sistemáticamente se pueden manejar entre almacenes, existencias que le ayudan a clarificar si dependería de dichos productos, ya que estos se clasifican claramente con códigos que los identifican de productos genéricos, específicos y estándar en forma de medidas como son Kilogramos y metros.

Su programa eficaz no solo ayuda en el movimiento de realizar un buen inventario si no que los conlleva a tener otras directrices de la cadena que son fundamentales para la organización en el momento de cumplimiento y credibilidad entre los clientes. Estas otras funciones se ven reflejadas por los otros eslabones de la cadena como lo son la parte de administración de ventas y compras, mercadeo, producción, etc., tomando como ejemplo la más relevante Compras. Esta área tiene la obligación de proveer de insumos para el embalaje y preparación de las mercancías al momento de su despacho y así cumplir con todas las especificaciones requeridas por el cliente, cabe aclarar que la empresa caso de estudio es productora de materiales detallados y normas establecidas a clientes especificados y proveedores definidos. Respetando y cumpliendo con este paso a paso, les permite tener menores errores y eliminar las actividades que no generan valor.

# **5. Hallazgos.**

Lograr un control de inventario con un sistema WMS, en una empresa con productos específicos con muchos clientes específicos, y entre ellos unos cuantos estandarizados con mucha demanda de mercado, no es nada fácil. El propósito de esta mejora que fue visualizada al momento de realizar los inventarios cada sesenta (60) días, el cual tenía como cuello de botella,

el tiempo de alistamiento de los productos terminados para sus respectivos conteos, ya que son de diferentes empaques, metrajes, colores, y tamaños conformando como gran impacto el crecimiento en tiempo, mano de obra espacio y por consecuente un mayor valor de costos.

En esta implementación se logra llevar un inventario de muchas tomas físicas, a unificarla en una sola al momento de certificar pallets en estanterías de varias niveles, rebajando en tiempo real de ocho (8) días a tres (3) días, con inversión menor de mano de obra, menos costos, menos espacio y más confiabilidad en comparación con los resultados del anterior proceso; ya que arroja menos errores al momento de cruzar la información de dicho inventario y dando más agilidad al recibo de mercancías de la parte de producción.

# **6. Referencias**

• Ballou, Ronald H. Logística, Administración de la Cadena de Suministros (México 2004).

• Casanovas, August. Logística Integral (Barcelona, 2011) http://books.google. com.co/books?id=68tx0owyJ0wC&printsec=frontcover&dq=logistica+y+supply+ chain+management&hl=es&sa=X&ei=oVdmU7S\_F8WisATO4IGwAw&ved=0CD-8Q6wEwAA#v=onepage&q=logistica%20y%20supply%20chain%20management&f=false

• Castelazo, Rodrigo; Sanabria, Jahir. (2013, Mayo 22). La Logística de la Cadena de Abastecimiento, un Desafío Gerencial del Siglo XXI. Revista de Logística. Recuperado el 29 de abril de 2014, de http://www.revistadelogistica.com/La-logistica-de-la-cadena-de-abastecimiento-un-desafio-gerencial-del-siglo-XXI.asp

• Castellanos Ramírez, Andrés. Manual de gestión logística del transporte y distribución de mercancías. Colombia: Universidad del Norte, 2009, de http://site.ebrary. com/lib/bibliouaosp/Doc?id=10458226&ppg=14

• Garavito, Edwin Alberto. Escuela de Estudios Industriales y Empresariales. Diseño de Plantas. Universidad Industrial de Santander -UIS-. Recuperado el 30 de abril de 2014, de http://gavilan.uis.edu.co/~garavito/docencia/asignatura1/pdfs/Sistemas%20 de%20Almacenamiento.pdf

• Hernández, Amado. WMS: Herramienta desconocida pero indispensable. Revista de Logística. Recuperado el 30 de abril de 2014, de http://www.revistadelogistica. com/wms-herramienta-desconocida.asp

• Legiscomex.com. ¿Cómo lograr una gestión eficiente de inventarios? (2006, Junio 27). Recuperado el 30 de abril de 2014, de http://www.legiscomex.com/Comunicacion/j/junio27\_2006/junio27\_2006.asp.

• Mora García, Luis Aníbal. Gestión logística integral: las mejores prácticas en la cadena de abastecimientos. Colombia: Ecoe Ediciones, 2010. p 148-150. http://site. ebrary.com/lib/bibliouaosp/Doc?id=10566152&ppg=148.

• Quezada Betanzo, Eduardo. Tendencias Modernas de los Inventarios (2013, Abril 1) http://www.logisticamx.enfasis.com/notas/3684-tendencias-modernas-los-inventarios

• Reyes Aguilar, Primitivo. (2009, Julio) Administración de Inventarios en Almacenes. Recuperado el 30 de abril de 2014.

• Rozas Gutiérrez, Silvia; Corredor Velandia, César; Guerra, Harold Silva. Negocios internacionales: fundamentos y estrategias. Colombia: Universidad del Norte, 2011. p 165. http://site.ebrary.com/lib/bibliouaosp/Doc?id=10552796&ppg=179